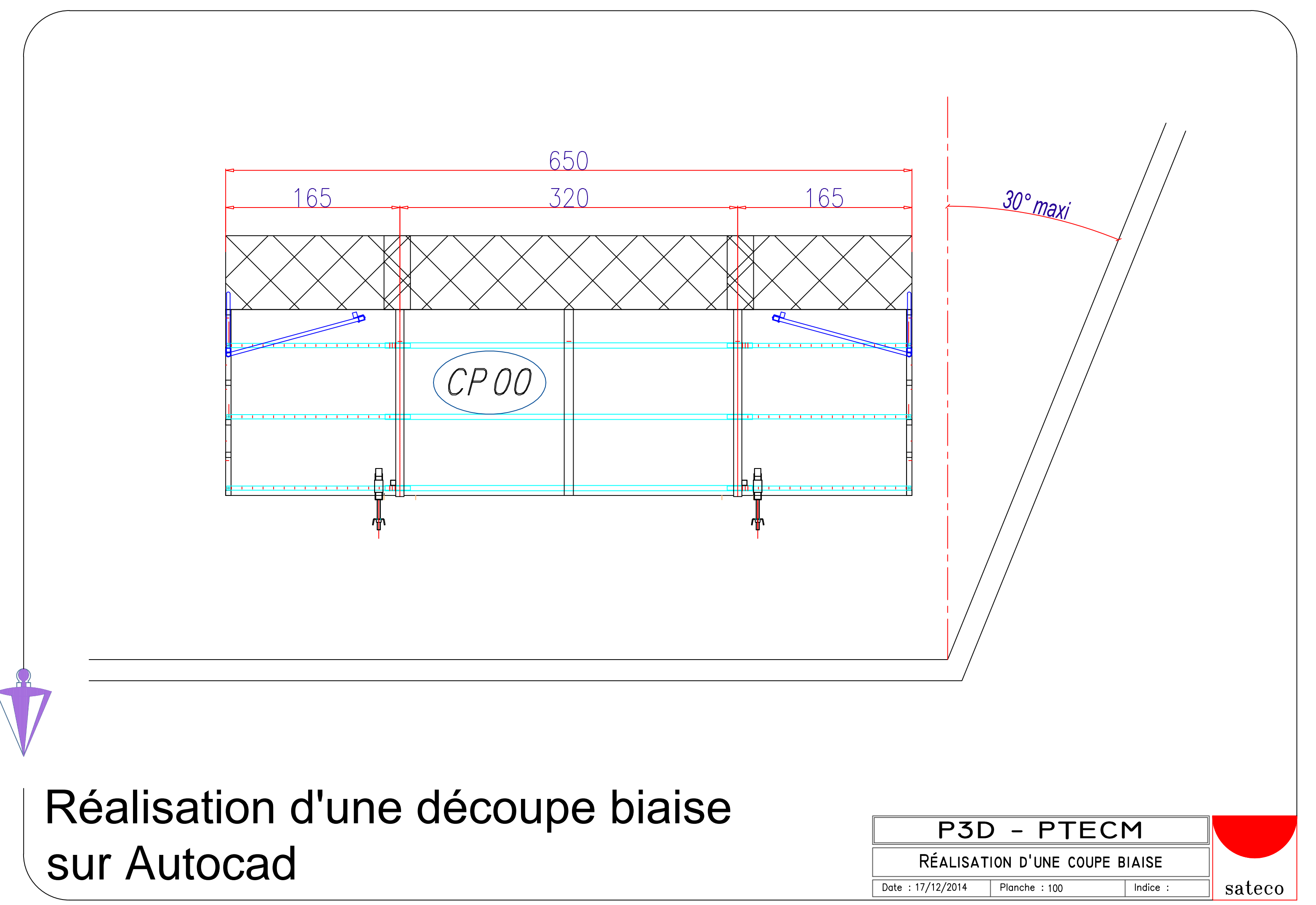

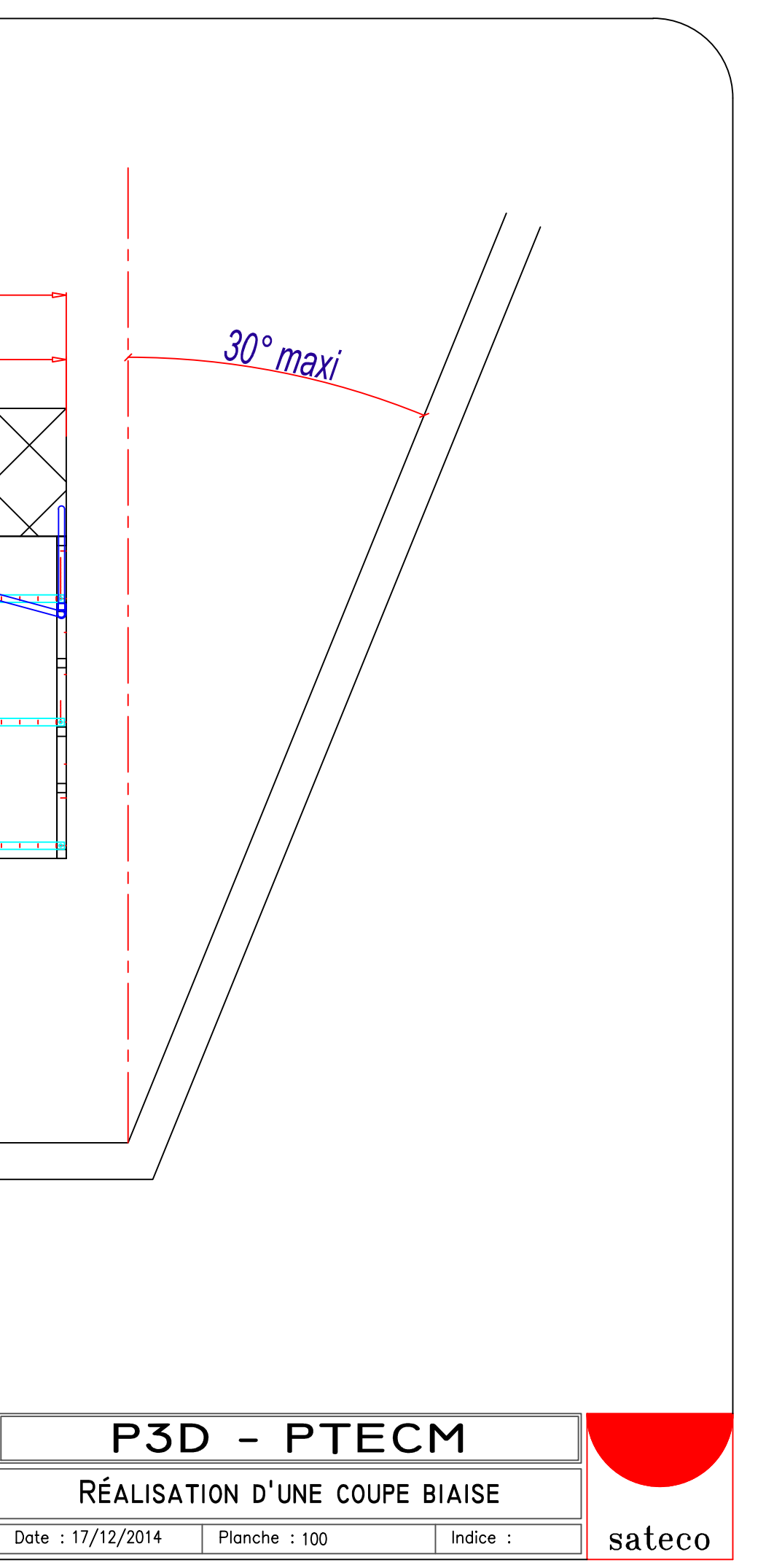

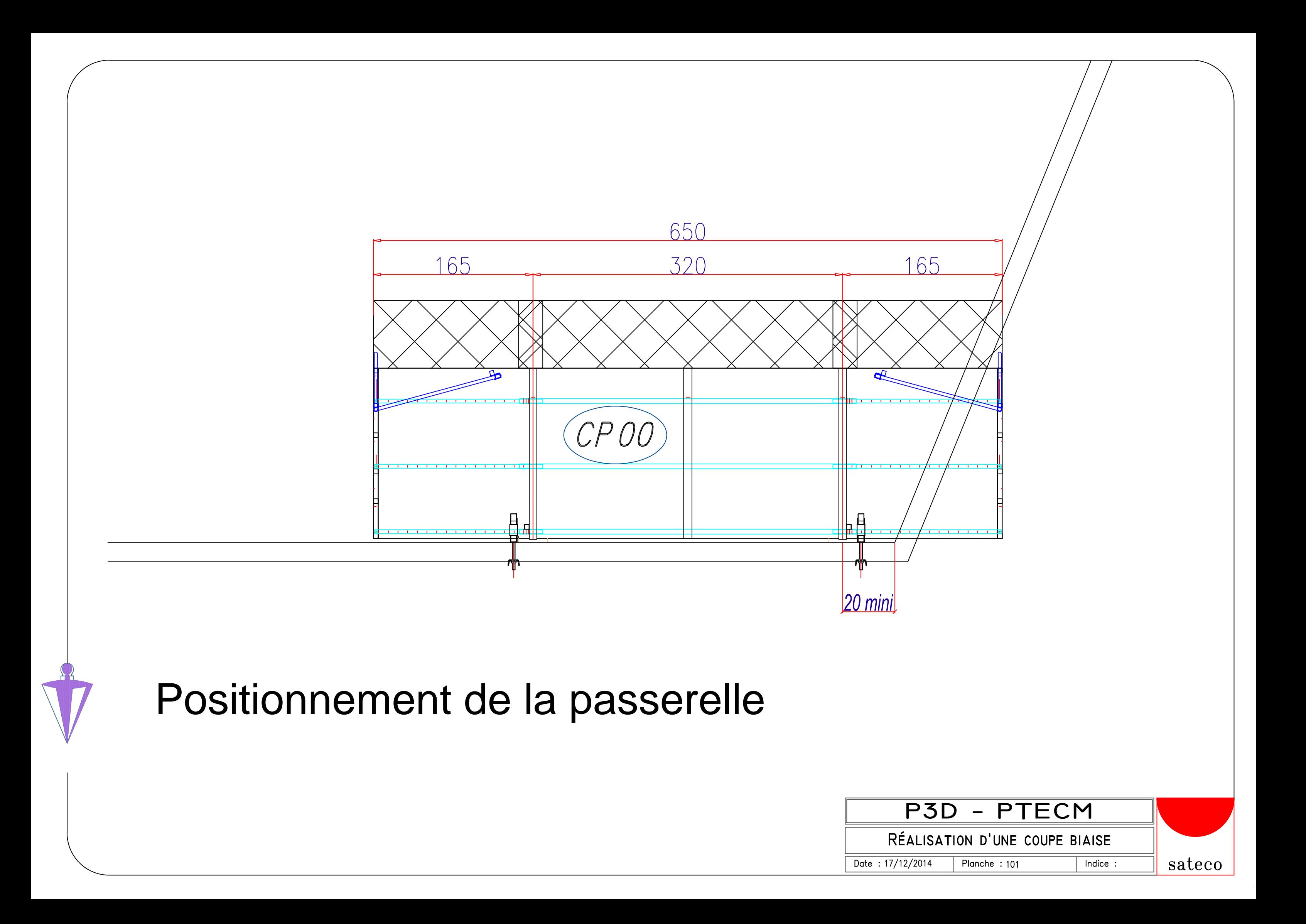

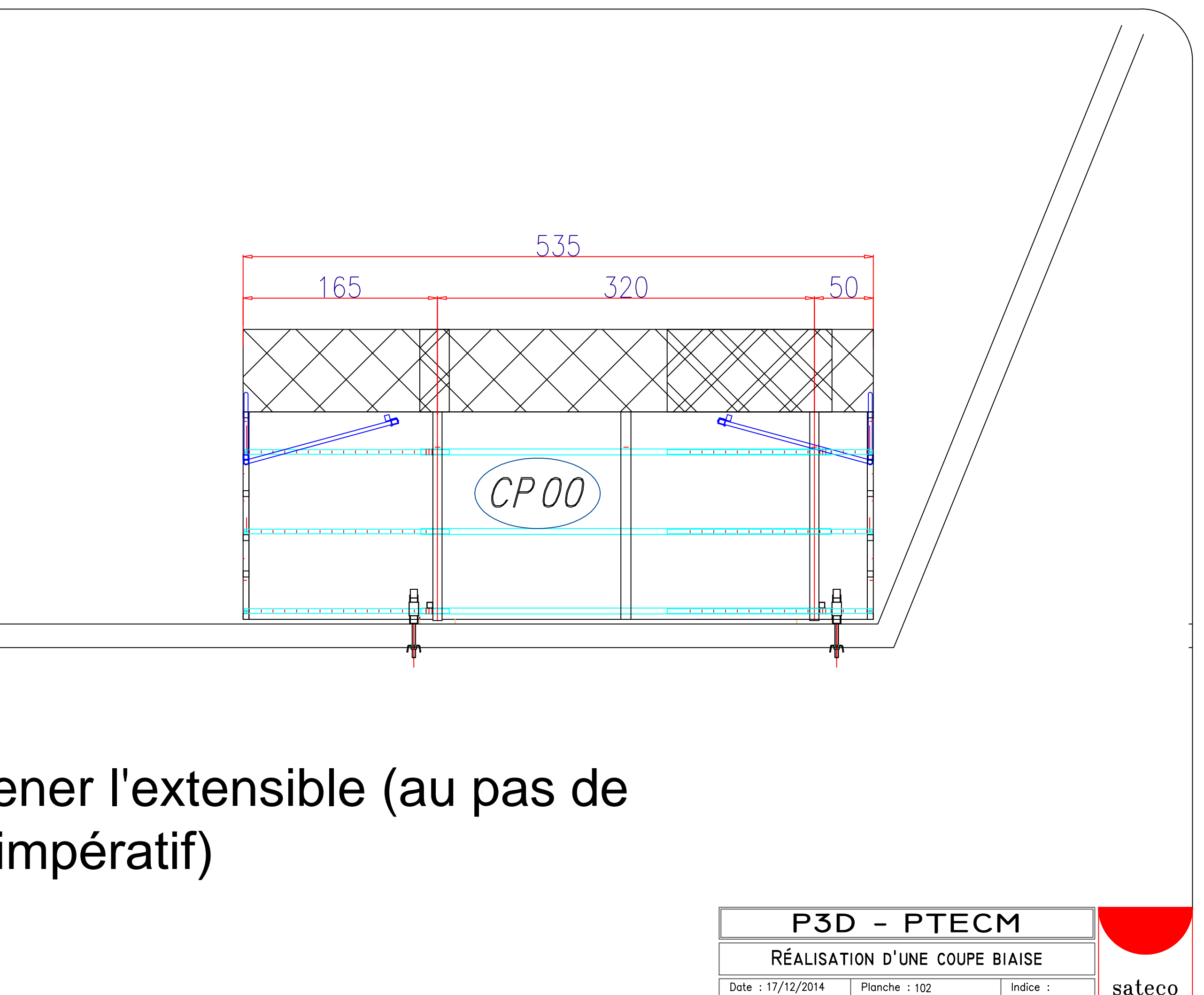

Ramener l'extensible (au pas de 5cm impératif)

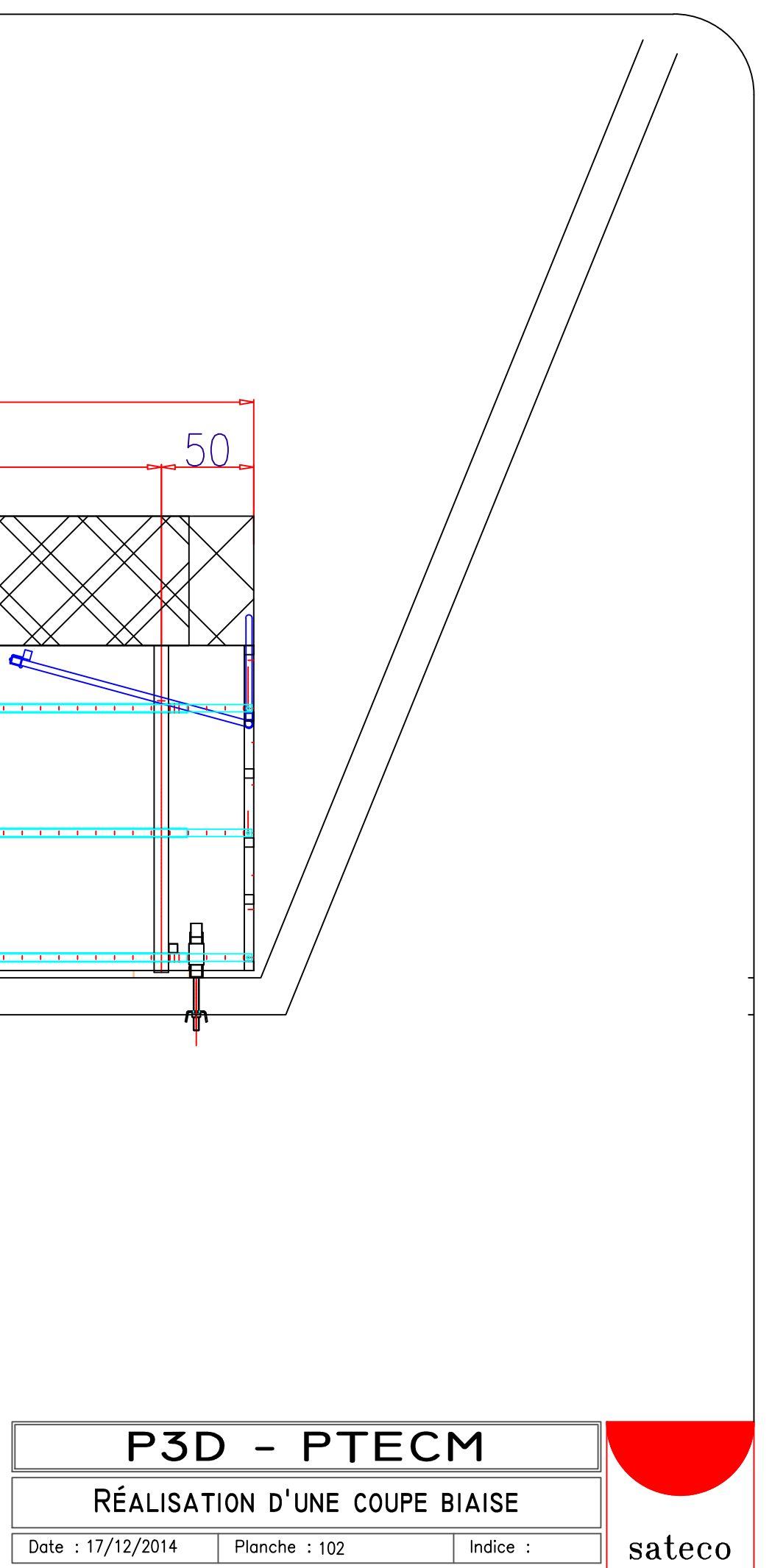

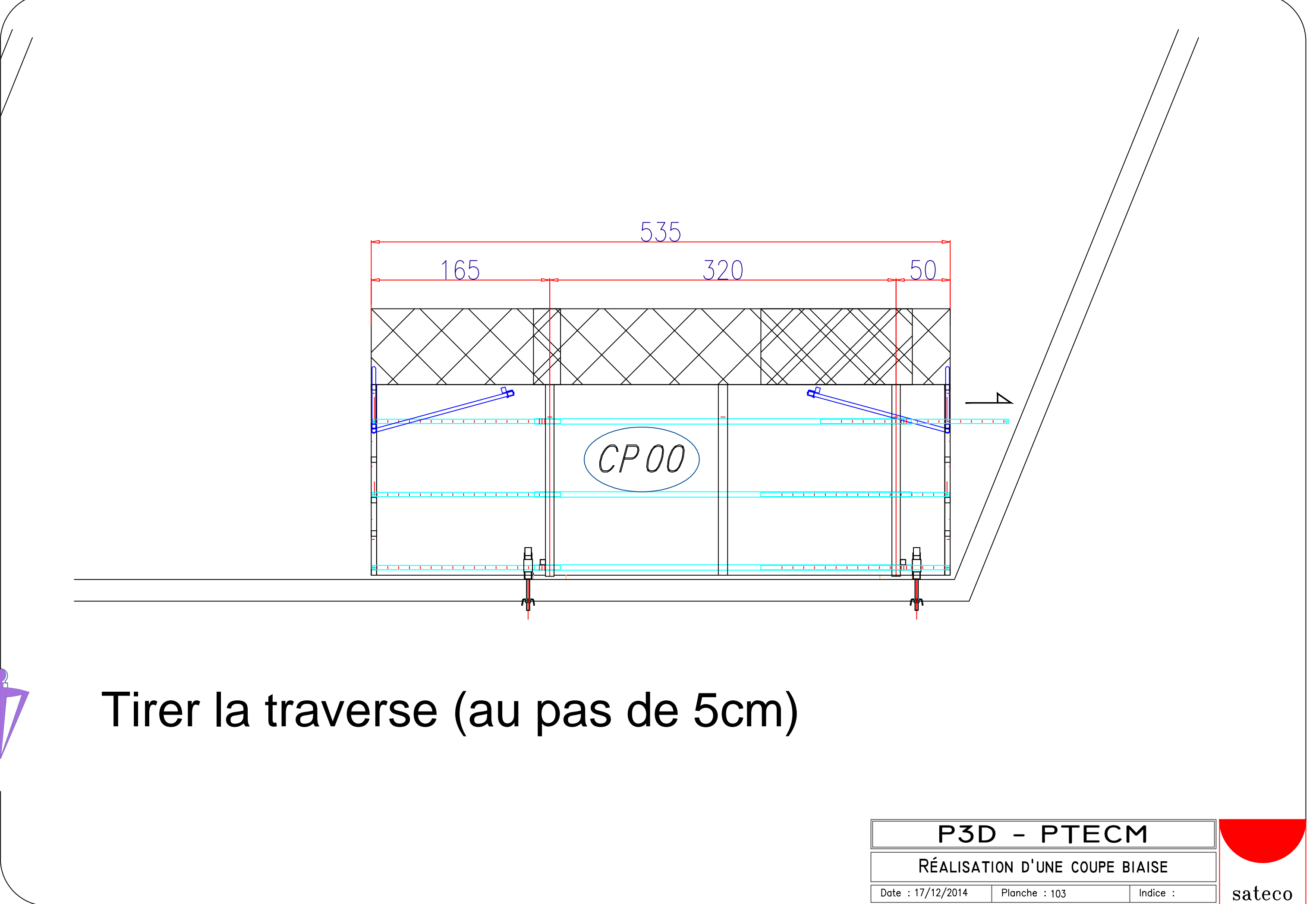

Date:  $17/12/2014$ 

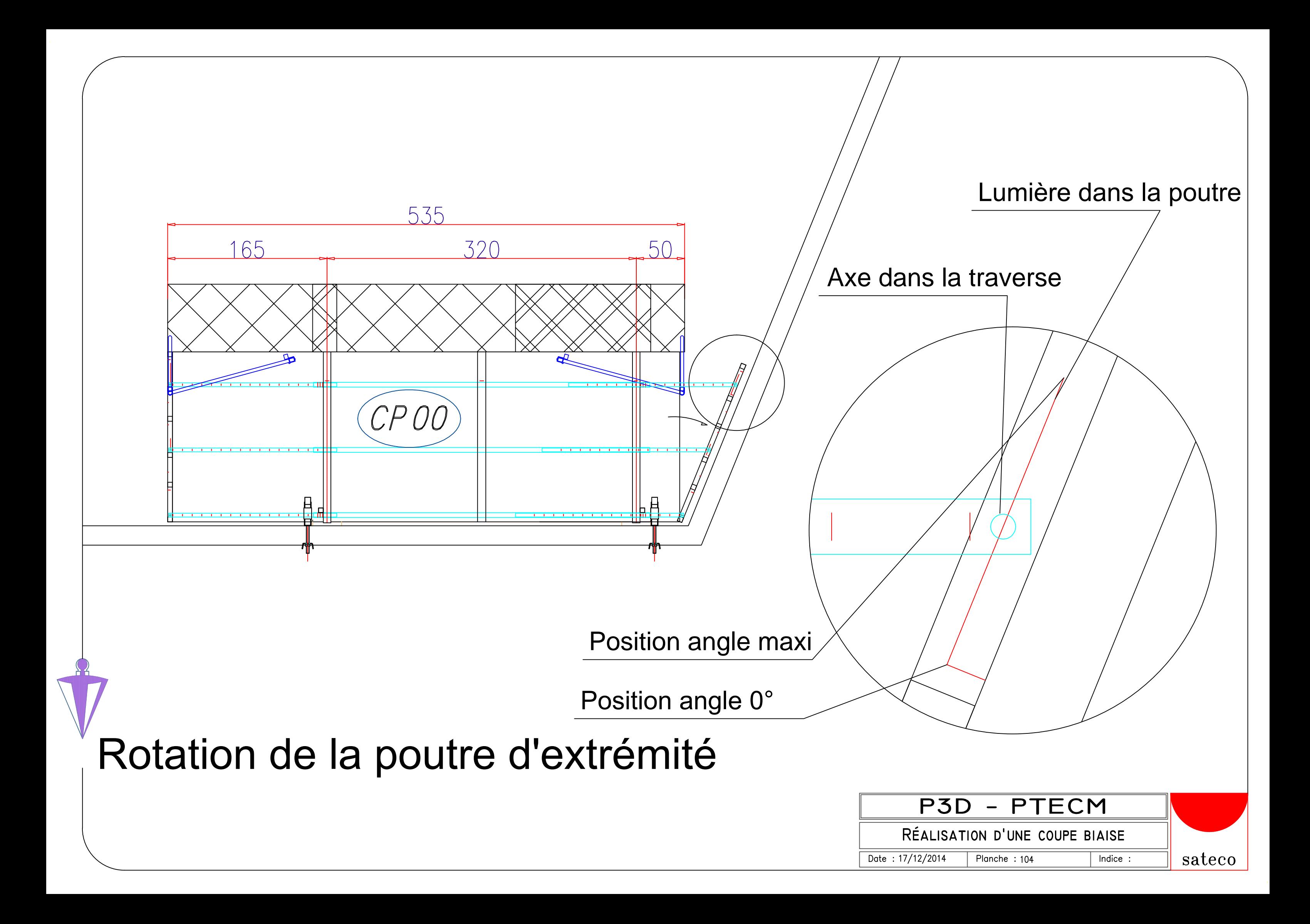

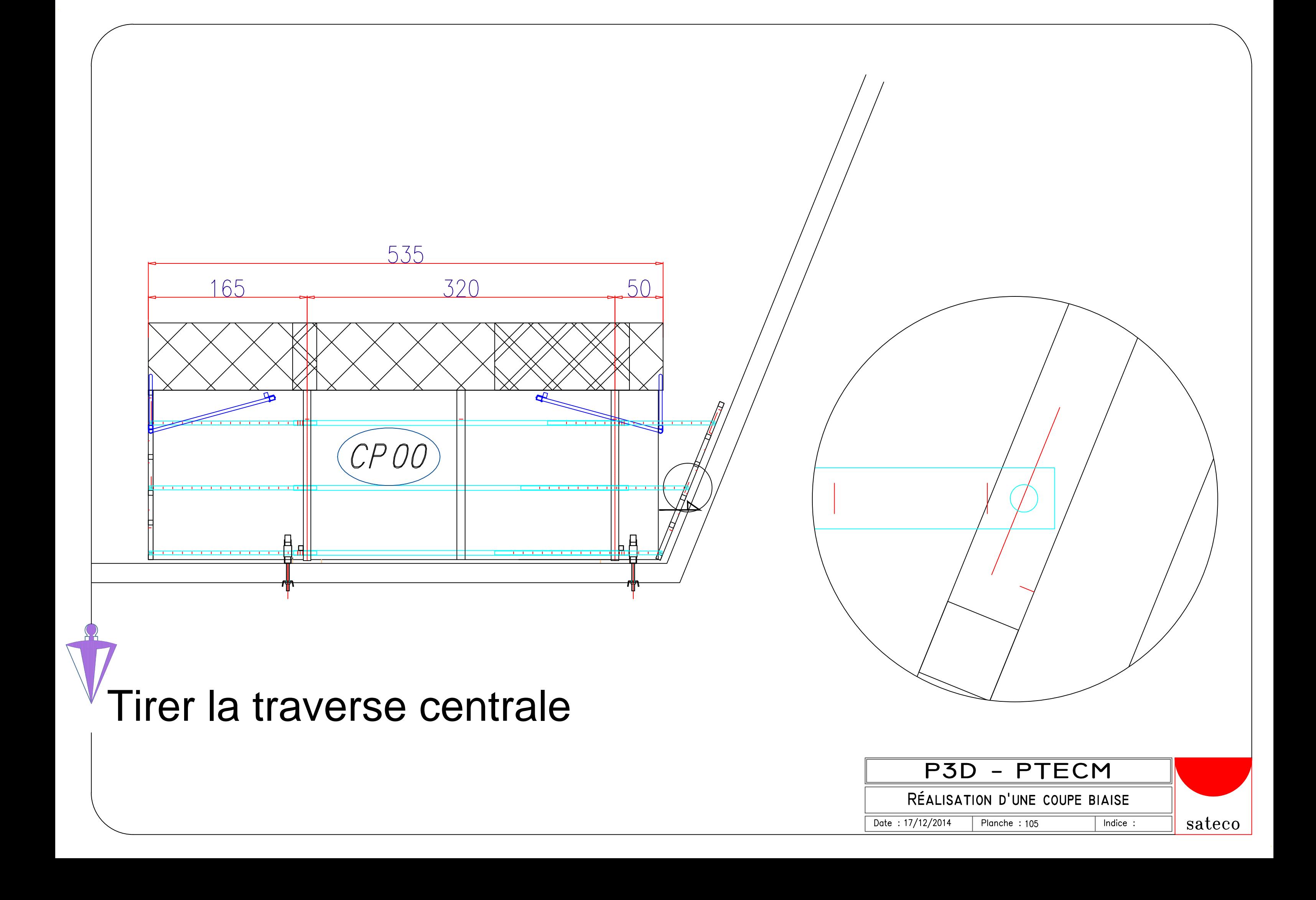

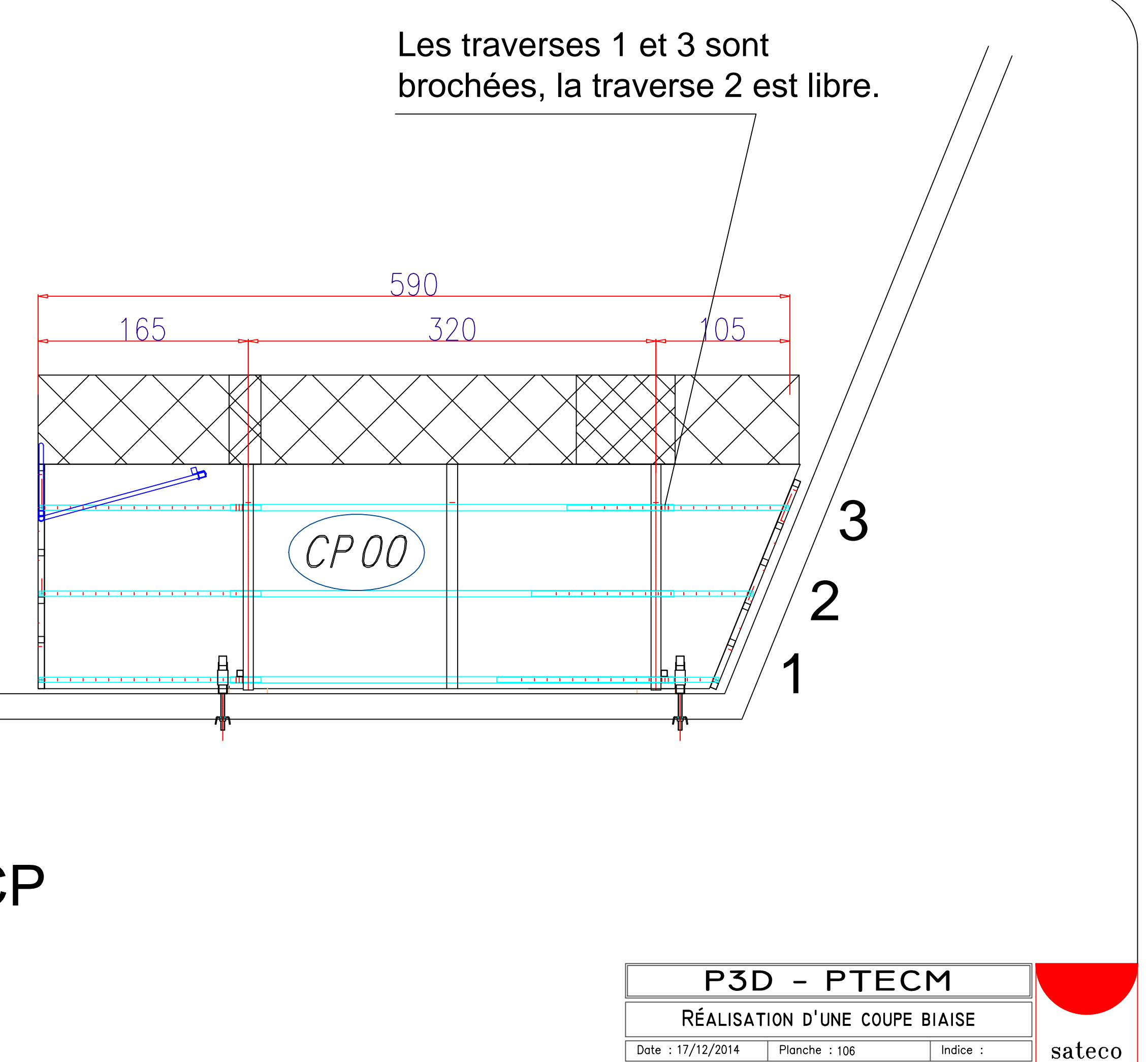

## Réglage CP

Date:  $17/12/2014$